# **Bishop's College of Nursing**

# **UG -Online Admission Registration User Manual**

(Kindly read the below manual to fill the application)

#### Step:1

This is the home page of the college's website when you begin to start the registration.

#### http://www.bishopsnursing.com

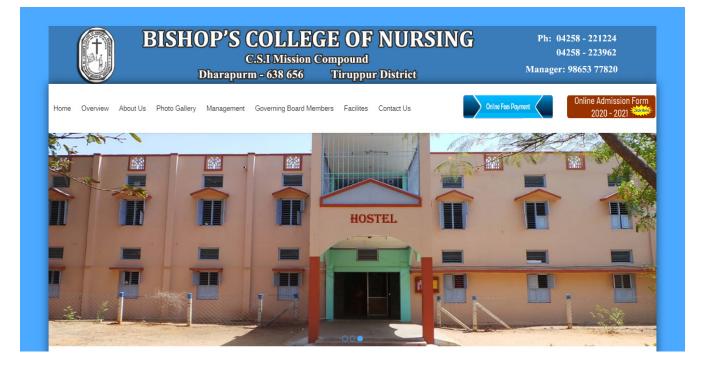

This the first page when you start registering. Please fill the details in the form like name ,mobile , e Mail ID and password and click register button.

| õ                  | Reg                | Registration Login                                                                     |
|--------------------|--------------------|----------------------------------------------------------------------------------------|
| Bishop's           | Hema               | Nagarajan                                                                              |
| College Of Nursing | hema2000@gmail.com | 8940996552                                                                             |
| Home               |                    | Register<br>Technical Support number : 8940996552<br>Technical Email id : fees@tnic.in |
|                    |                    | Manager: 98653 77820                                                                   |

#### Step:3

Click login and fill the registered Email ID and Password and click submit.

|                                                                                        | Reg              |
|----------------------------------------------------------------------------------------|------------------|
| Login Form                                                                             |                  |
| hema2000@gmail.com                                                                     |                  |
|                                                                                        | ۲                |
| Fo                                                                                     | orget Password ? |
| Submit                                                                                 |                  |
| Technical Support number : 8<br>Technical Email id : fees@tnic<br>Manager: 98653 77820 |                  |

In this page, you should fill all the mandatory details.

| Bishop's College Of Nursing | ≡                                                                        |                                                                                                    |                 |                 | Search                | Q            | 4        |
|-----------------------------|--------------------------------------------------------------------------|----------------------------------------------------------------------------------------------------|-----------------|-----------------|-----------------------|--------------|----------|
| õ                           | C UG Admission Form                                                      |                                                                                                    |                 |                 | 4                     | 🖌 / Home / U | IG Forms |
| UG admission form           |                                                                          |                                                                                                    |                 |                 |                       |              |          |
| PG admission form           | 1) Name *                                                                | HEMA                                                                                                    |                 |                 |                       |              |          |
|                             | 2) Gender                                                                | Female                                                                                                    |                 |                 |                       |              |          |
| ວ Payment History           | 3) Date of birth<br>(As found in HSC or its equivalent<br>certificate) • | 01/01/2012                                                                                                    |                 |                 |                       |              |          |
|                             | 4) Place of birth *                                                      | chennai                                                                                                    |                 |                 |                       |              |          |
|                             | 5) Religion *                                                            | CHRISTIAN                                                                                                    |                 | ~               |                       |              |          |
|                             |                                                                          | Note :-<br>If chirstian candidates need to enclose a lettr<br>need to enclose a letter from paster indicati<br>the confirmation card and baptism cerificat<br>address | ing their famil | ies' subscripti | on status. Attach xei | rox copy of  |          |
|                             | 6) Community *                                                           | SC                                                                                                    |                 | ~               |                       |              |          |
|                             | 7) Converted to chirstianity *                                           | No                                                                                                    |                 | ~               |                       |              |          |
|                             | 8) Mother Tongue *                                                       | TAMIL                                                                                                    |                 |                 |                       |              |          |
|                             | 9) Languages Known                                                       | Languages                                                                                                    | Read            | Write           |                       |              |          |
|                             |                                                                          | TAMIL                                                                                                    |                 |                 |                       |              |          |
|                             |                                                                          | ENGLISH                                                                                                    |                 |                 |                       |              |          |
|                             |                                                                          | HINDI                                                                                                    | •               | •               |                       |              |          |
|                             | 10) Mobile No *                                                          | 8940996552                                                                                                    |                 |                 |                       |              |          |
|                             | 11) Email *                                                              | dinesh@kumarappa.com                                                                                                    |                 |                 |                       |              |          |
|                             | 12) Present Address *                                                    | RK NAGAR, CHENNAI                                                                                                    |                 |                 |                       |              |          |
|                             |                                                                          | ✓ Is the Present Address the same as the Period                                                                                                    | manent Addre    | ess?            |                       |              |          |
|                             | 13) Permanent Address *                                                  | rk nagar, chennai                                                                                                    |                 |                 |                       |              |          |
|                             | 14) Occupation of parent *                                               | BUSINESS                                                                                                    |                 |                 |                       |              |          |

## Kindly check the filled details and read the declaration details then click register button.

| Passed *                                                                                                    |                                                                                                    |                                                                                                    |                                                                                                    |                                       |
|----------------------------------------------------------------------------------------------------|----------------------------------------------------------------------------------------------------|----------------------------------------------------------------------------------------------------|----------------------------------------------------------------------------------------------------|---------------------------------------|
|                                                                                                    | 2020                                                                                                    |                                                                                                    |                                                                                                    |                                       |
| h & Year of passing *                                                                                                    | 05/2019                                                                                                    |                                                                                                    |                                                                                                    |                                       |
| ution & Address *                                                                                                    | GHSSS CHENNAI                                                                                                    |                                                                                                    |                                                                                                    |                                       |
| ersity / Board *                                                                                                    | STATE BOARD 🗸                                                                                                    |                                                                                                    |                                                                                                    |                                       |
| um of Instruction *                                                                                                    | TAMIL 🗸                                                                                                    |                                                                                                    |                                                                                                    |                                       |
| o *                                                                                                    | I-Group 🗸                                                                                                    |                                                                                                    |                                                                                                    |                                       |
|                                                                                                    | [Physics,Chemistry,Biology,                                                                                                    | Mathematics / Computer :                                                                                                    | Science]                                                                                                    |                                       |
| emic Qualification *                                                                                                    | Enter your 12 <sup>th</sup> mark                                                                                                    |                                                                                                    |                                                                                                    |                                       |
|                                                                                                    | Subjects                                                                                                    | Marks out of 100 for<br>each subject                                                                                               | Marks(%)                                                                                                    | Attempt of<br>Passing                 |
|                                                                                                    | Physics *                                                                                                    | 55                                                                                                    | 55                                                                                                    | 1                                     |
|                                                                                                    | Chemistry*                                                                                                    | 60                                                                                                    | 60                                                                                                    |                                       |
|                                                                                                    | Biology*                                                                                                    | 65                                                                                                    | 65                                                                                                    |                                       |
|                                                                                                    | Total                                                                                                    | 180                                                                                                    | 60                                                                                                    |                                       |
|                                                                                                    | Average %                                                                                                    | 60.00                                                                                                    |                                                                                                    |                                       |
|                                                                                                    | Tamil *                                                                                                    | 60                                                                                                    | 60                                                                                                    |                                       |
|                                                                                                    | English *                                                                                                    | 65                                                                                                    | 65                                                                                                    |                                       |
|                                                                                                    | Mathematics /<br>Computer Science *                                                                                                    | 55                                                                                                    | 55                                                                                                    |                                       |
|                                                                                                    | Overall Total                                                                                                    | 360                                                                                                    | 60                                                                                                    |                                       |
| int                                                                                                    | 400                                                                                                    |                                                                                                    |                                                                                                    |                                       |
| ration -                                                                                                    |                                                                                                    |                                                                                                    |                                                                                                    |                                       |
| int<br>ration : -<br>re that to the best of my know<br>respect of selection for admis<br>conditions. I further agree, if<br>for the administration of the o<br>college or anything that will in | Computer Science * Overall Total 400 vledge and belief, the above p ssion which is solely left to th admitted, for the 4 Year B.Sc college/hostel. I undertake th | 55<br>360<br>articulars are true. I agree<br>te management. I have gom<br>"(N) Programme to confirm<br>nat so long as I am a stude | 55<br>60<br>e that registration of this<br>ie thought the prospectu<br>in to the rules and regula<br>int of the College I will n | us carefully and<br>ation in force or |

Please choose the payment mode and fill the payment details and click pay now.

| O Net Banking   |                        |       |      | Bishop's College                                                                      | of Nursing                          |
|-----------------|------------------------|-------|------|---------------------------------------------------------------------------------------|-------------------------------------|
| Oredit/Debit C  | Card                   |       |      |                                                                                       |                                     |
| VISA Maximum A  | DISCOVER               |       |      | Base Price                                                                            | ₹ 400                               |
| Card Number     |                        |       |      | Convenience Fee                                                                       | ₹0                                  |
| 4214 3601 xxxx  | ( XXXX                 |       | VISA | GST                                                                                   | ₹0                                  |
| The Card Numbe  | er value is not valid. |       |      | Total amount to be pai                                                                | d                                   |
| Card Holder Nar | me                     |       |      | ₹ 400                                                                                 |                                     |
| Hema            |                        |       |      | Note:                                                                                 |                                     |
| Exp Month       | Exp Year               | CVV   |      | After clicking on the 'Pay N<br>might be taken to your ba<br>3D secure authentication | low' button you<br>nk's website for |
| 11              | ✓ 2032                 | ~ ··· |      | Pay Nov                                                                               | N                                   |

Enter OTP & click submit.

| VISA                                                                                             | KVB Karur Vysya Bank<br>Smort way to baok                                                                                                    |
|--------------------------------------------------------------------------------------------------|----------------------------------------------------------------------------------------------------|
| Merchant Details                                                                                 | Enter OTP                                                                                                    |
| Merchant NameAggrepay Payments Sol EduDateJul 17, 2020Card NumberXXXX XXXX XXXX 6181AmountRs 400 | OTP is sent successfully to your registered mobile number X9XXXX6XX1 and email id If your mobile number or e-mail id is incorrect, kindly contact bank to update your contact details: <u>Contact customer care</u> Enter OTP CANCEL SUBMIT |
| Thi                                                                                              | is screen will automatically time out after 7 minutes                                                                                                    |

## Step:7

Your receipt will be generated.

| Bishop's College Of Nursing | ≡                                        |                             |                                                                           |                     | Search C                                                                                                    | a 🔺       |
|-----------------------------|------------------------------------------|-----------------------------|---------------------------------------------------------------------------|---------------------|----------------------------------------------------------------------------------------------------|-----------|
| <b>O</b>                    | 🖹 Receipt                                |                             |                                                                           |                     | Â                                                                                                    | / Receipt |
| UG admission form           | Bishop's Co<br>Admission I               | llege Of Nursing<br>Receipt | Download Application Form                                                 |                     | Date: 17/07                                                                                                    | /2020     |
| PG admission form           |                                          |                             |                                                                           |                     |                                                                                                    |           |
| Payment History             | Bishop's Co<br>Dharapuran<br>Tirpur (Dt) | llege Of Nursing            | Student Profile :<br>Hema N<br>Phone:9876567898<br>Email:hemani@gmail.com | Orde<br>Tran<br>Amo | ipt id :#34<br>r ID: BBRUPD6013891522<br>saction Date : 6/25/2020 5:08:21 F<br>unt: 400<br>saction Status: <mark>Success</mark> | M         |
|                             | Sno                                      | Admission Number            | Course                                                                    | Degree              | Acadamic Year                                                                                                    |           |
|                             | 1                                        | UG20201345                  | B.sc Nursing                                                              | B.sc                | 2020                                                                                                    |           |
|                             |                                          |                             |                                                                           |                     | Ð                                                                                                    | Print     |
|                             |                                          |                             |                                                                           |                     |                                                                                                    |           |

If you want to download your online application, click the download button in the payment history menu, your application will be shown.

| ishop's College Of Nursing | =            |                    |                                        |                                     |          | Search                                  | Q                  |
|----------------------------|--------------|--------------------|----------------------------------------|-------------------------------------|----------|-----------------------------------------|--------------------|
| Ô                          | 📰 Paymen     | t History          |                                        |                                     |          | <b>∦</b> / H                            | ome / Payment Hist |
| UG admission form          |              |                    |                                        |                                     |          |                                         |                    |
| PG admission form          |              |                    |                                        |                                     |          |                                         |                    |
| Payment History            | Show 10      | ✓ entries          |                                        |                                     |          | Search:                                 |                    |
|                            | Sno ↑↓       | Course 14          | Transaction Date $\uparrow \downarrow$ | Transaction Id $\uparrow\downarrow$ | Amount 1 | Transaction Status $\uparrow\downarrow$ | Download 1         |
|                            | 1            | UG                 | 6/25/2020 5:08:21 PM                   | UG2020034                           | ₹400     | Success                                 | ±                  |
|                            | 2            | UG                 | 6/25/2020 11:18:53 AM                  | UG2020032                           | ₹400     | Failure                                 | *                  |
|                            | 3            | UG                 | 6/25/2020 10:50:43 AM                  | UG2020028                           | ₹400     | Failure                                 | ž                  |
|                            | 4            | UG                 | 6/25/2020 10:48:58 AM                  | UG2020027                           | ₹400     | Failure                                 | *                  |
|                            | 5            | UG                 | 6/25/2020 10:11:39 AM                  | UG2020024                           | ₹400     | Failure                                 | ±                  |
|                            | 6            | UG                 | 6/25/2020 10:11:38 AM                  | UG2020023                           | ₹400     | Failure                                 | *                  |
|                            | 7            | UG                 | 6/25/2020 10:04:58 AM                  | UG2020022                           | ₹400     | Failure                                 | *                  |
|                            | 8            | UG                 | 6/25/2020 10:04:56 AM                  | UG2020021                           | ₹400     | Failure                                 | *                  |
|                            | 9            | UG                 | 6/25/2020 9:59:50 AM                   | UG2020020                           | ₹400     | Failure                                 | *                  |
|                            | 10           | UG                 | 6/25/2020 9:59:49 AM                   | UG2020019                           | ₹400     | Failure                                 | *                  |
|                            | Showing 1 to | 0 10 of 14 entries |                                        |                                     | 1        | Previous                                | 1 2 Next           |

You should click the choose file tab down to the photo to fill the photo column.

Your registration has been done successfully.

| Ô             | C Download Admission For                                                 | m                   |                              |         | A / Home / Download Admission Form |
|---------------|--------------------------------------------------------------------------|---------------------|------------------------------|---------|------------------------------------|
| dmission form |                                                                          | Bishop's Co         | llece of                     | Nucsioo | Ph: 04258 - 221224                 |
| dmission form |                                                                          |                     | sion Compo                   |         | 04258 - 223962                     |
| ent History   |                                                                          |                     | ouram – 6386<br>pur District | 556     | Manager : 98653 77820              |
|               |                                                                          |                     |                              |         |                                    |
|               | 1) Appliication No :                                                     | UG/2020/002         |                              |         |                                    |
|               | 2) Name :                                                                | Hema N              |                              |         |                                    |
|               | 3) Gender :                                                              | FEMALE              |                              |         | Choose File No file chosen         |
|               | 4) Date of birth<br>(As found in HSC or its equivalent<br>certificate) : | 2002-10-12          |                              |         |                                    |
|               | 5) Place of birth :                                                      | VENKATACHALAPURAM   |                              |         |                                    |
|               | 6) Religion :                                                            | CHRISTIAN           |                              |         |                                    |
|               | 7) Community :                                                           | BC                  |                              |         |                                    |
|               | 8) Converted to chirstian from SC :                                      | YES                 |                              |         |                                    |
|               | 9) Mother Tangue :                                                       | TAMIL               |                              |         |                                    |
|               | 10) Languages Known :                                                    | Languages           | Read                         | Write   |                                    |
|               |                                                                          | TAMIL               | YES                          | YES     |                                    |
|               |                                                                          | ENGLISH             | YES                          | YES     |                                    |
|               |                                                                          |                     | NO                           | NO      |                                    |
|               | 11) M-HI-N-                                                              |                     |                              |         |                                    |
|               | 11) Mobile No :                                                          | 9876453452          |                              |         |                                    |
|               | 12) Email :                                                              | hemani@gmail.com    |                              |         |                                    |
|               | 13) Present Address :                                                    | 111,xyz street,xxx. |                              |         |                                    |
|               | 14) Permanent Address :                                                  | 111,xyz street,xxx. |                              |         |                                    |

| 15) Occupation of parent :    | MASON            |                       |                       |                    |
|-------------------------------|------------------|-----------------------|-----------------------|--------------------|
| 16) Annual income of parent : | 60000            |                       |                       |                    |
| 17) Exam Passed :             | 11th             |                       |                       |                    |
| 18) Month & Year of passing : | 04/2019          |                       |                       |                    |
| 19) Institution & Address :   | GOVT. HR. SEC. S | CHOOL PULLAMBADI      |                       |                    |
| 20) University / Board :      | STATEBOARD       |                       |                       |                    |
| 21) Medium of Instruction :   | TAMIL            |                       |                       |                    |
| 22) Group :                   | II Group         |                       |                       |                    |
| 23) Academic Qualification :  | Subjects         | Marks obtained out of | Percentage of Marks % | Attempt of Passing |
|                               | Physics          | 49                    | 49.00                 |                    |
|                               | Chemistry        | 60                    | 60.00                 |                    |
|                               | Botony           | 52                    | 52.00                 |                    |
|                               | Zoology          | 69                    | 69.00                 |                    |
|                               | Total            | 230                   | 57.00                 |                    |
|                               | Average %        | 57.00                 |                       |                    |
|                               | Tamil            | 80                    | 80.00                 |                    |
|                               | English          | 53                    | 53.00                 |                    |
|                               | Overall Total    | 363                   | 61.00                 |                    |

24) Amount :

400

#### Declaration : -

I declare that to the best of my knowledge and belief, the above particulars are true. I agree that registration of this application does not confer any right on me respect of selection for admission which is solely left to the management. I have gone thought the prospectus carefully and undertake to abide by all the conditions. I further agree, if admitted, for the 4 Year B.Sc.,(N) Programme to confirm to the rules and regulation in force or that may hereafter be made for the administration of the college/hostel. I undertake that so long as I am a student of the College I will not do anything unworthy of a student of the college or anything that will interfere with its orderly working and discipline of the colleges.

🔒 Print

# Thank You